## Dell<sup>™</sup> Vostro<sup>™</sup> 230

## Informazioni sull'installazione e sulle funzionalità

# Informazioni sui messaggi di Avvertenza<br>  $\hat{\mathcal{A}}$  AVVERTENZA: Un messaggio di AVVERTENZA indica un

rischio di danni materiali, lesioni personali o morte.

AVVERTENZA: Non tentare di intervenire da soli sui componenti interni del computer. Questa operazione potrebbe creare dei potenziali rischi.

### Minitorre - Vista anteriore e posteriore

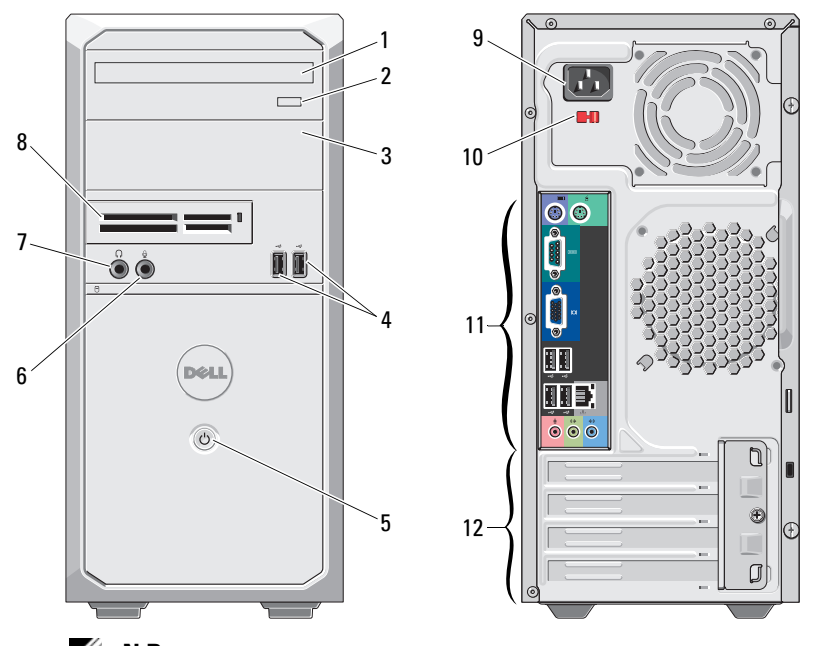

N.B. Il selettore di tensione non è disponibile sugli alimentatori PFC da 250 W.

Per Minitorre - Modello normativo: D07M Tipo normativo: D07M001 Per Torre slim - Modello normativo: D03D Tipo normativo: D03D001

- 1 unità ottica
- 2pulsante di espulsione dell'unità ottica
- 3alloggiamento dell'unità ottica
- 4connettori USB 2.0 (2)
- 5pulsante di alimentazione
- 6connettore del microfono
- 7connettore delle cuffie
- 8 lettore scheda multimediale 19 in 1 (opzionale)
- 9connettore del cavo di alimentazione
- 10selettore di tensione
- 11connettori del pannello posteriore
- 12 slot per schede di espansione (4)

Marzo 2010

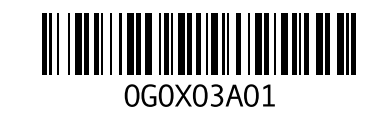

#### Torre slim - Vista anteriore e posteriore

Ø

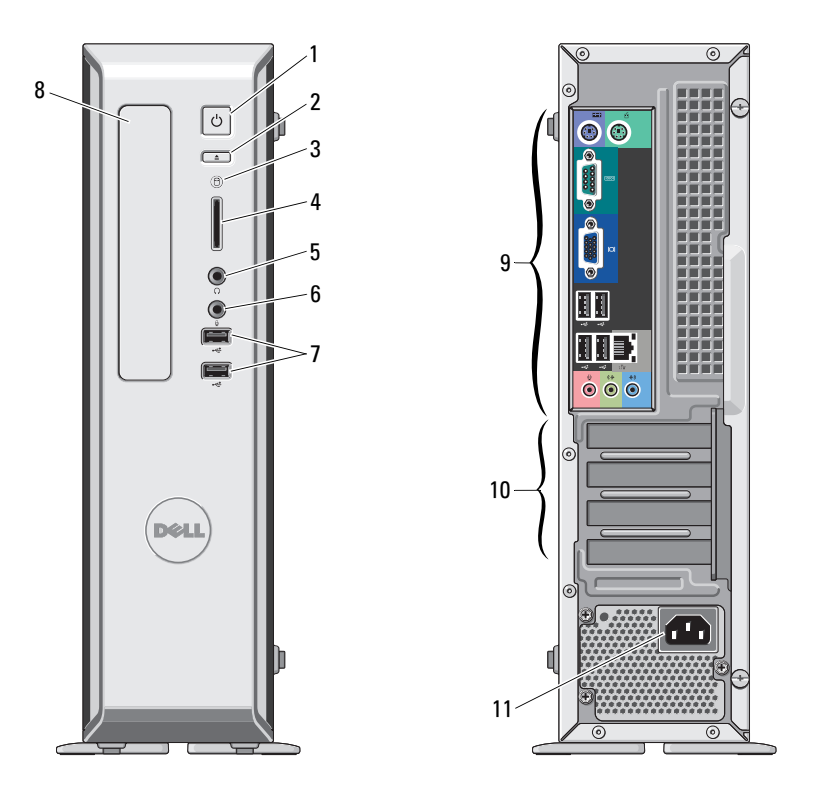

- 1 pulsante di alimentazione
- 2pulsante di espulsione dell'unità ottica
- 3 spia di attività dell'unità
- 4 lettore scheda multimediale 8 in 1 (opzionale)
- 5 connettore delle cuffie
- 6connettore del microfono
- 7connettori USB 2.0 (2)
- 8 alloggiamento dell'unità ottica
- 9 connettori del pannello posteriore
- 10slot per schede di espansione (4)
- 11 connettore del cavo di alimentazione

N.B. Il selettore di tensione non è disponibile sugli alimentatori PFC da 250 W.

#### Minitorre e Torre slim - Pannello posteriore

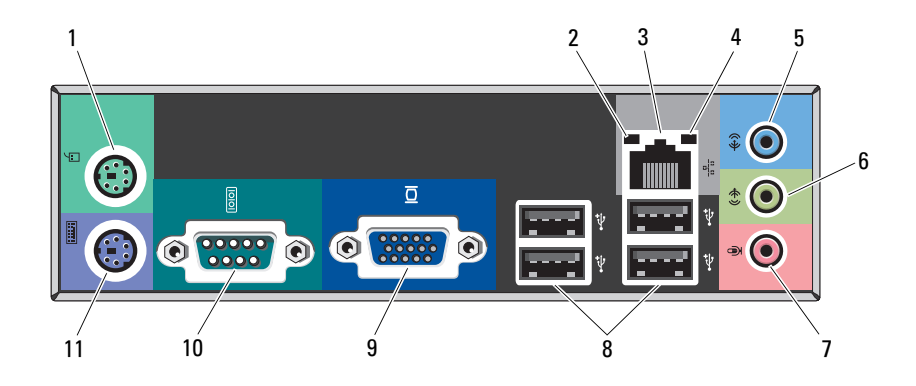

- 1 connettore del mouse PS/2
- 2 indicatore di integrità del collegamento
- 3 connettore della scheda di rete
- 4spia di attività della rete
- 5connettore della linea in ingresso
- 6connettore della linea in uscita
- 7connettore del microfono
- 8 connettori USB 2.0 (4)
- 9connettore VGA
- 10connettore seriale
- 11 connettore della tastiera PS/2

## Installazione rapida

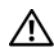

AVVERTENZA: Prima di cominciare una qualsiasi delle

procedure descritte nella presente sezione, leggere le istruzioni di sicurezza spedite assieme al computer. Per informazioni aggiuntive sulle buone pratiche, visitare il sito www.dell.com/regulatory\_compliance.

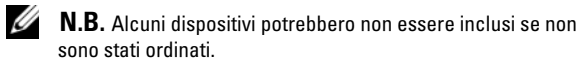

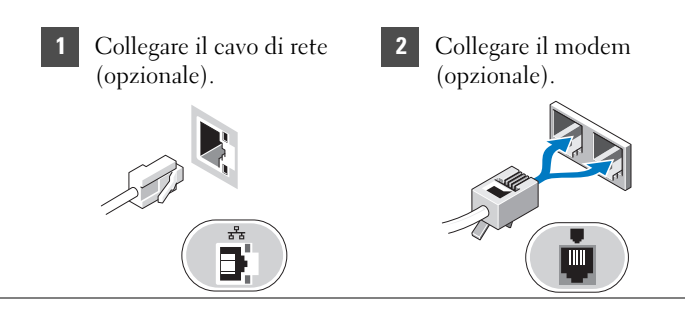

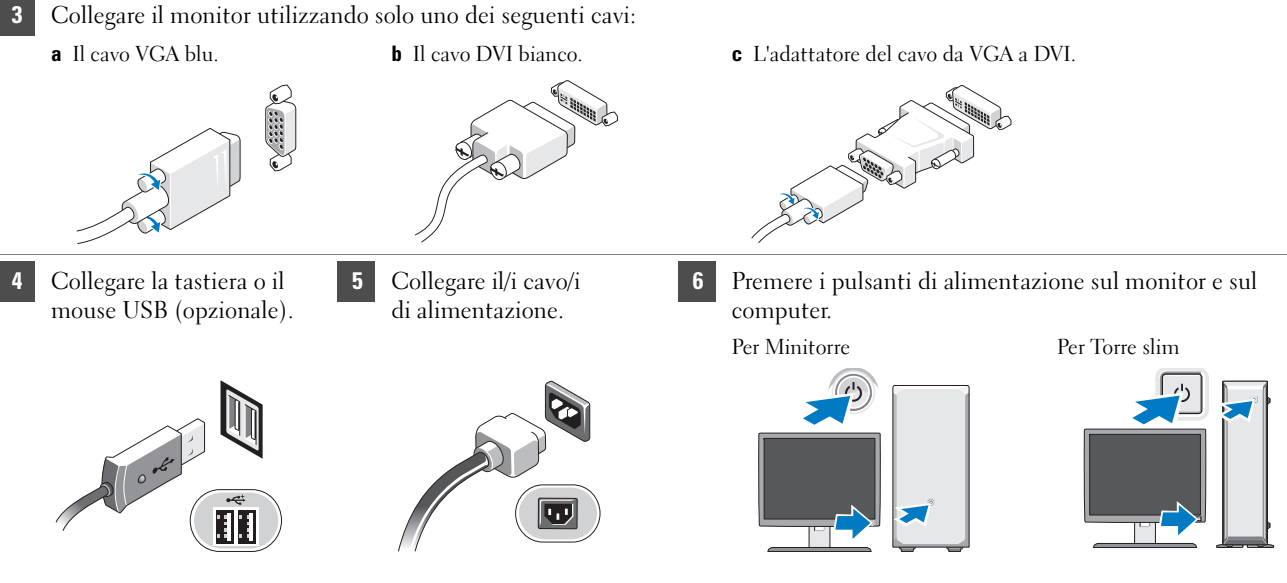

## Specifiche

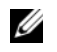

N.B. Le seguenti specifiche sono esclusivamente quelle richieste dalla legge da spedire insieme al computer. Per un elenco completo e aggiornato delle specifiche per il computer, visitare il sito support.dell.com.

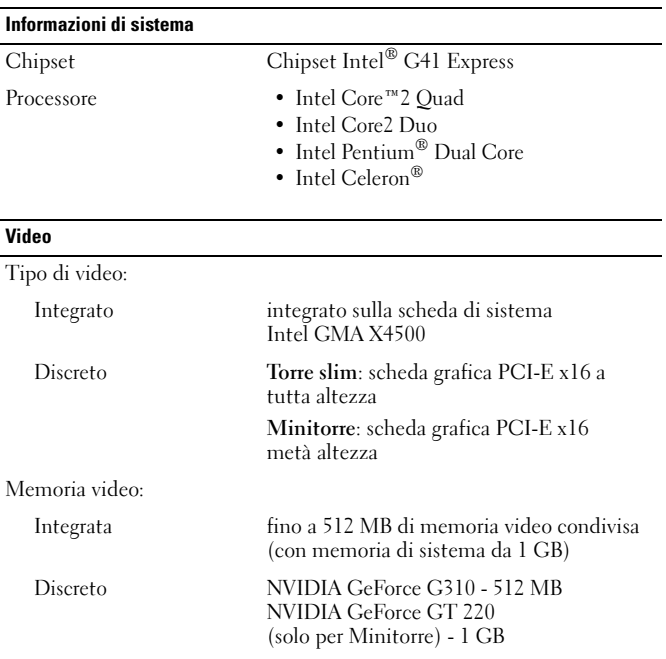

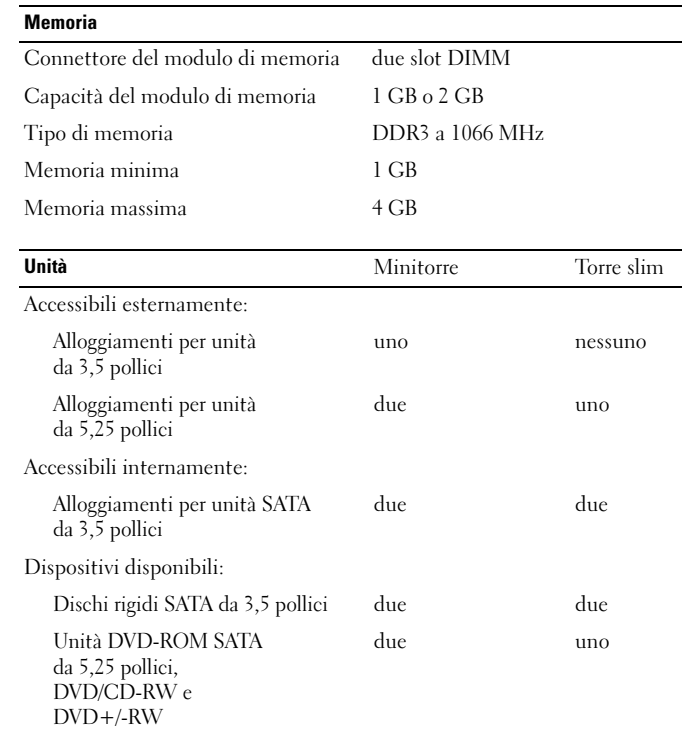

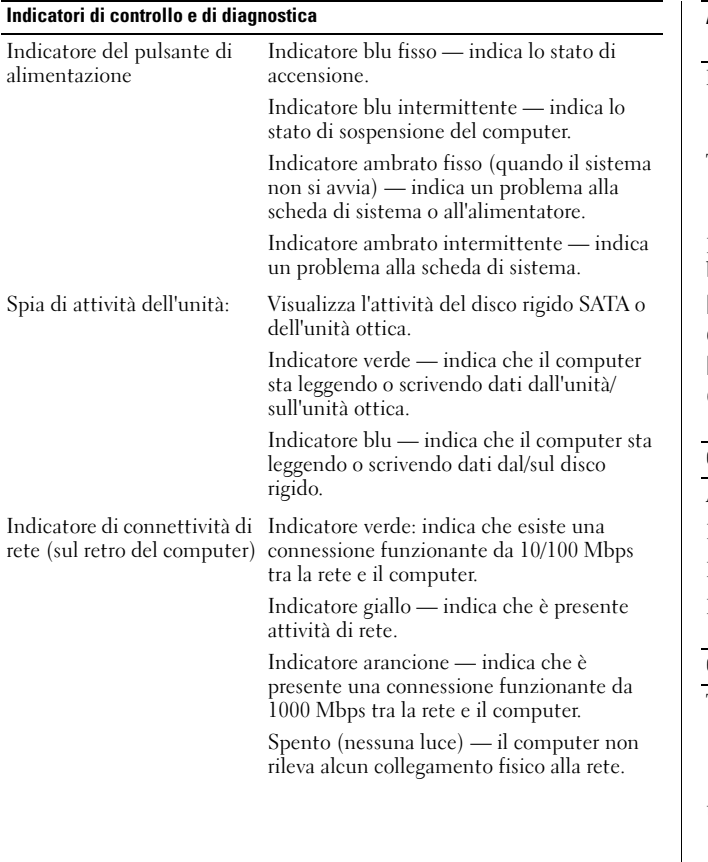

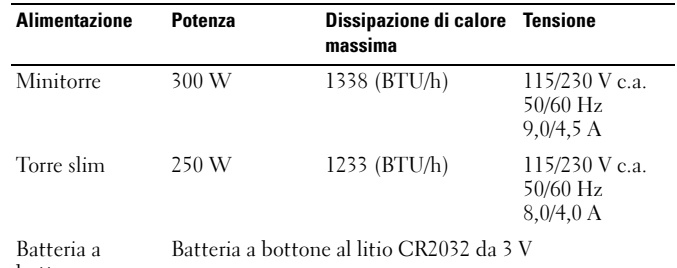

bottone

N.B. La dissipazione del calore viene calcolata utilizzando la potenza elettrica nominale dell'alimentatore.

N.B. Per informazioni importanti sull'impostazione della tensione, consultare le informazioni di sicurezza fornite con il computer.

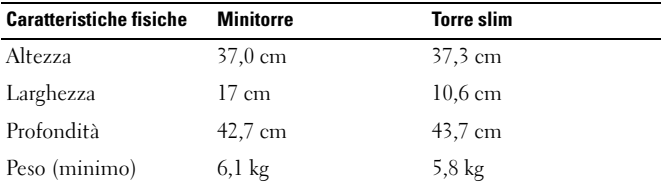

#### Caratteristiche ambientali

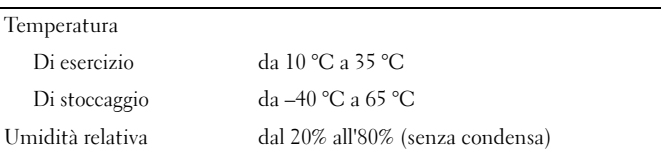

#### Caratteristiche ambientali (segue)

Altitudine

Di esercizio

 da –15,2 a 3048 m Di stoccaggio da –15,2 a 10.668 m

Livello di contaminanti trasportati dall'aria

G2 o inferiore, come definito dalla normativa ISA-S71.04-1985

## Ricerca di maggiori informazioni e risorse

Consultare i documenti relativi alla sicurezza e alle normative spediti assieme al computer, e il sito Web della Regulatory Compliance (Conformità alle normative) all'indirizzo www.dell.com/regulatory\_compliance per maggiori informazioni su:

•Protezioni ottimali

- •Garanzia
- •Termini e condizioni
- •Certificazione normativa
- •Ergonomia
- •Contratto di licenza con l'utente finale

**Le informazioni contenute nel presente documento sono soggette a modifiche senza preavviso. © 2009–2010 Dell Inc. Tutti i diritti riservati. Stampato in Irlanda.**

È severamente vietata la riproduzione di questi materiali, con qualsiasi strumento, senza l'autorizzazione scritta di Dell Inc.

Marchi commerciali utilizzati nel presente documento: *Dell*, il logo *DELL*<sup>e</sup> *Vostro* sono marchi commerciali di Dell Inc.; *Intel*, *Pentium* e *Celeron* sono marchi registrati e *Core* è un marchio commerciale di Intel Corporation negli Stati Uniti e in altri Paesi.

Altri marchi e nomi commerciali possono essere utilizzati in questo documento sia in riferimento alle aziende che rivendicano i marchi e i nomi che ai prodotti stessi. Dell Inc. nega qualsiasi partecipazione di proprietà relativa a marchi e nomi commerciali diversi da quelli di sua proprietà.